# MS Windows 10 File Management

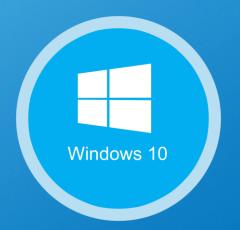

#### ADNAN ALKHDHAIRI 163103013

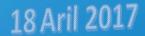

#### **Microsoft Windows 10**

- personal computer operating system developed and released by Microsoft.
- introduces what Microsoft described as "universal app" ...
- it makes easier to access apps for the "UWP" ...
- Windows family .
- windows Core ...

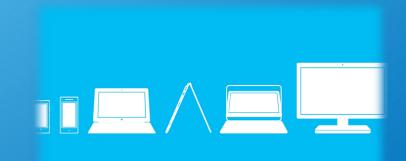

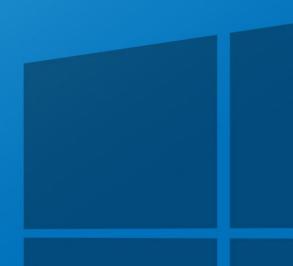

#### Windows 10 file management

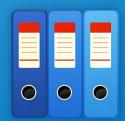

To know how windows 10 management the files you must know about how is it arranging data in isolated storage .

One of the most important thing in application is Data , and one of the easiest and fastest way you can start saving data is directly to the file system , that windows developer already know about isolated storage , and it's the same concept follows in windows 10 app.

There are many areas where application can access the data. The application contains some area, which is private to that particular application and is inaccessible to the others, but there are many other areas, where you can store and save your data inside a file.

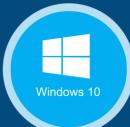

## Where is the files "data" ?

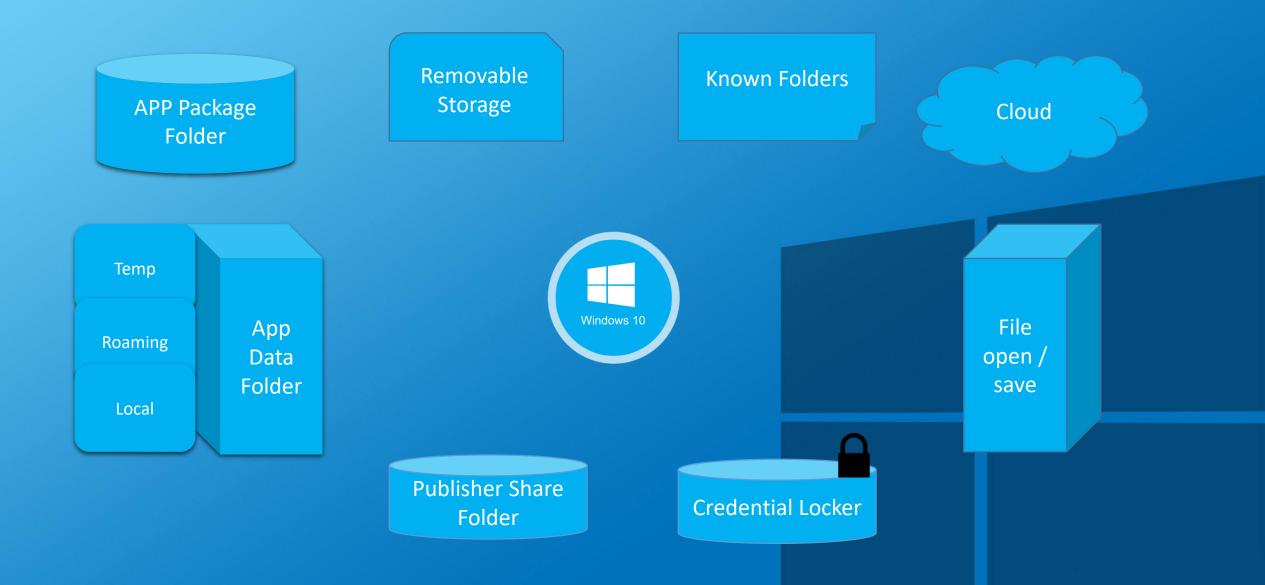

## **File locations**

### 1. Application package folder

- Package manager install all app files in to the package folder and it contain the file which related to the apps .
- It can has any thing ; (Images , SQL , xml , and other types of files ) .
- can put any files or folder in there do not need in your app
- its read only .
- This what I install with in it .

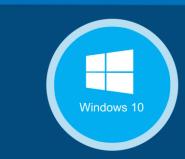

#### 2. Application data folder

3 primary sets :

A. LOCAL folder

- **B.** Roaming folder
- C. Temp folder

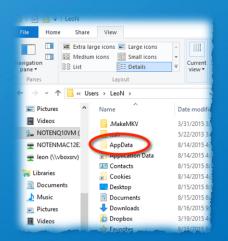

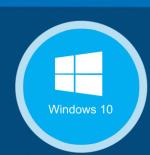

### A. LOCAL folder

- applications store local data into local folder
- can create file or folder within it , (store any data).
- read and write .
- Limitation depend on the storage device .
- B. Roaming folder
  - store the settings and properties related to application
  - a little bit in another module .
  - can read and write stuff.
  - it is get synchronizes across all of the users device.
  - Not gigantic , 100 kb per app.
- C. Temp folder
  - temporary storage.
  - no guarantee
  - (may be) Lose data when reboot.

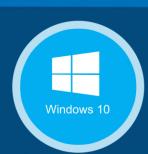

# 3. Credential locker

- This folder used for secure storage of password credential object.
- like roaming setting. but its specifically for credentials .
- store credential pairs .
- Storing credential across different device (same user account).
- encrypted , completely secure .

# 4. Publisher share folder

- new one in windows 10.
- new feature to share data is publish cache.
- shared storage for all apps from the same publisher.
- read and write.
- publish cache share the data across apps for the current user.
- keep data inside the user boundary.

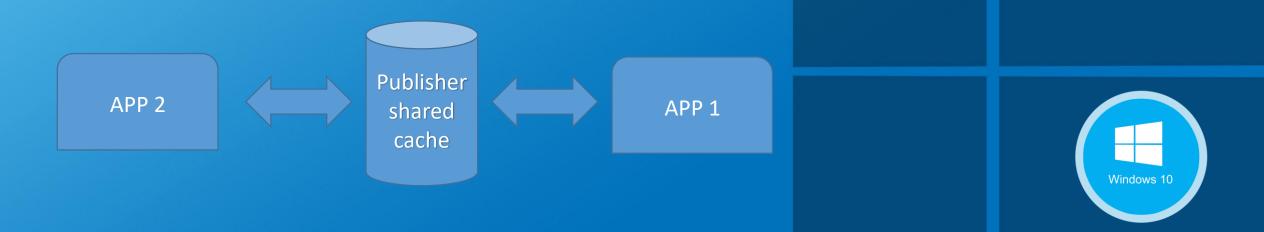

# **5.** File open / save : File picker provider apps

- Its Show how an app can provide files , a save location, and real-time file updates .
- can create picker provider apps , listed in the shell picker (UI) that the user can select .
- Allows user to pick files that the provider app control, or to save new files in the storage of the provider.
- one drive

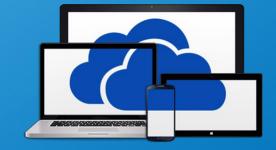

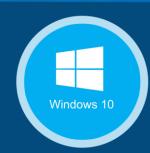

6. Cloud

- cloud means storing and accessing data and programs over the Internet instead of your computer's hard drive.
- another module.
- its read / write folders.
- cloud storage to store the state and data .
- start a task on one device and then continuing in another

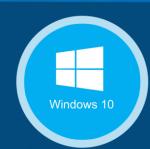

Cloud

## 7. Known Folder

- some known place , when the user tend to store stuff .
- (my pictures , my documents , my music and other).
- Allows to direct access to those locations and file in this location.
- visible to all applications .

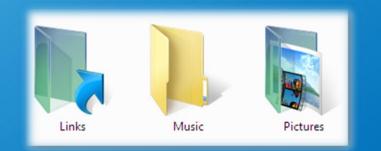

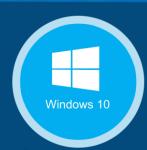

#### 8. Removable Storage

- type of storage that can be ejected from a computer when it running.
- easy way to back up , move information .
- sd card , plug-in drive and others .

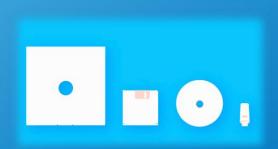

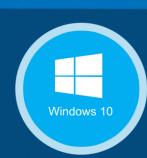

# Thank You For Listening

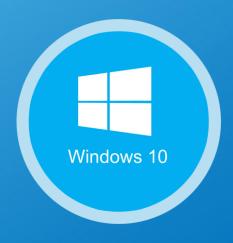

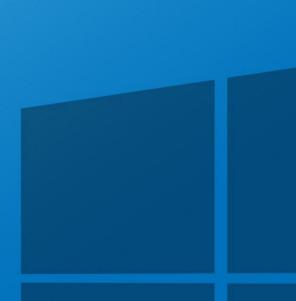